## **OS1 Mobile**

### **Cos'è**

OS1 mobile è il modulo per la gestione della raccolta di ordini e della tentata vendita tramite dispositivi mobili. E' uno strumento flessibile che permette di configurare singolarmente i dispositivi, e le informazioni che devono essere importate e visualizzate, e di associarli a singoli agenti che accedono tramite user e password. Per ogni soggetto della rete di vendita vengono impostate specifiche modalità operative come la lista di articoli trattati e la lista dei clienti da visitare, e definiti diversi livelli di autonomia tramite le apposite autorizzazioni. Ogni agente ha a disposizione uno strumento strategico che gli fornirà l'elenco delle visite da effettuare e tutte le informazioni utili associate ai singoli clienti compreso l'elenco degli articoli già trattati dal cliente. L'agente che si occupa di tentata vendita viene associato ad un automezzo e ad un magazzino da movimentare ed è possibile inserire, anche per la sola raccolta ordini, un controllo sulle giacenze che può essere o meno vincolante. OS1 mobile offre anche specifiche funzionalità per risolvere le

problematiche più frequenti che possono verificarsi come la sostituzione temporanea di un agente, oppure la necessità di comunicare da parte della sede con la sua rete, risolta grazie alla possibilità di inserire appositi messaggi che verranno visualizzati sui dispositivi. Al termine delle attività viene eseguito il riallineamento delle informazioni. La sede centrale può, manualmente o in maniera automatica, rielaborare i dati ricevuti e restituire una situazione aggiornata.

### **Caratteristiche**

OS1 mobile offre alle aziende la possibilità di mettere a disposizione della propria rete di agenti uno strumento che ottimizzi le visite ai clienti fornendo in modo immediato tutte le informazioni utili per effettuare la raccolta ordini e la tentata vendita.

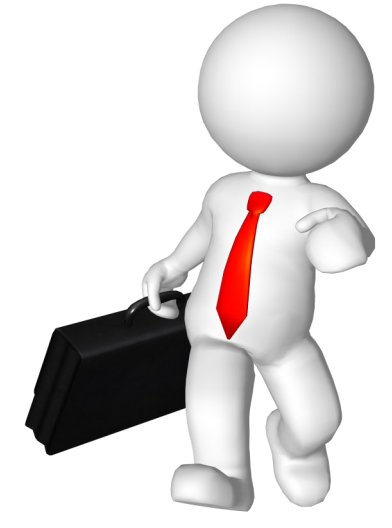

### **Scegli**

Se effettuare:

- Solo la raccolta ordini
- Solo la tentata vendita
- Entrambe

**Ciclo Attivo**

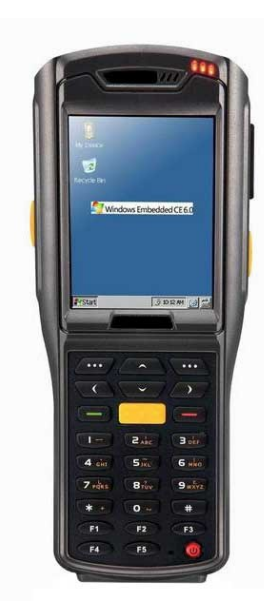

### **Spunta**

- La gestione:
- Dello storico
- Dei prodotti frequenti
- Dei giri di visita

### **Configura**

I dispositivi inserendo:

- L'agente associato
- Le autorizzazioni
- Il tipo immagine
- User&Password
- La licenza di stampa

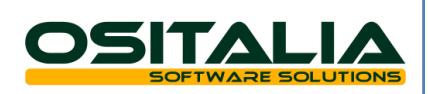

.com **www.ositalia.com** $\overline{a}$ www.osita

# **OS1 Mobile**

# **www.ositalia.com** sitalia.com **Definisci**

In anagrafica articoli:

- Se l'articolo è trattato
- La categoria di appartenenza
- L'immagine associata

### **Genera**

I clienti:

 $\ddot{\bullet}$ 

**WWW.** 

- Manualmente
- Importandoli dalle anagrafiche

### **Inserisci**

Per ogni cliente:

- Le destinazioni
- L'eventuale gruppo clienti
- Il documento abituale con annessa causale
- Le autorizzazioni ad effettuare variazioni prezzi/sconti
- La chiusura settimanale
- Gli orari di visita

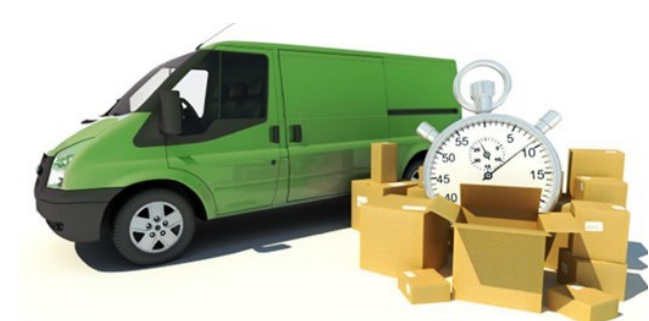

### **Configura**

- Gli agenti con:
- Il nome
- L'automezzo associato (se fa tentata vendita)
- La lista articoli
- Le autorizzazioni
- La causale registrazione ed il conto incassi
- Il documento abituale e la causale
- Il tipo di gestione
- Il controllo giacenze

### **Utilizza**

Le apposite funzionalità relative a:

- Giri di visita
- Sostituzione agente
- Invio messaggi a dispositivi

### **Effettua**

Il riallineamento con il concentratore:

- In modalità schedulata
- Per un dispositivo/per tutti
- Con invio totale/solo dati modificati

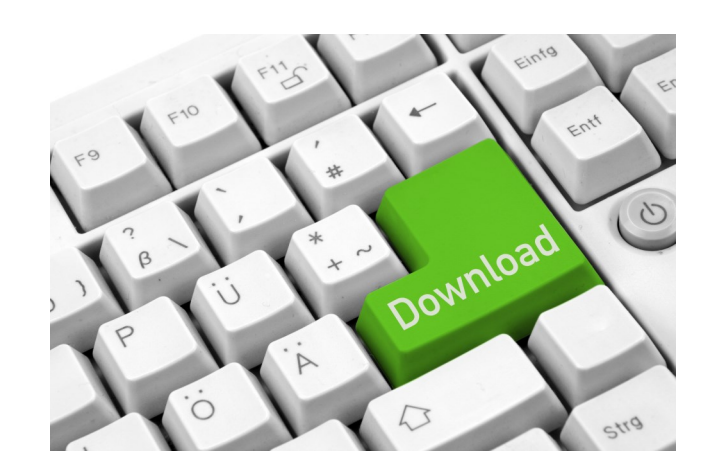

**Ciclo Attivo**

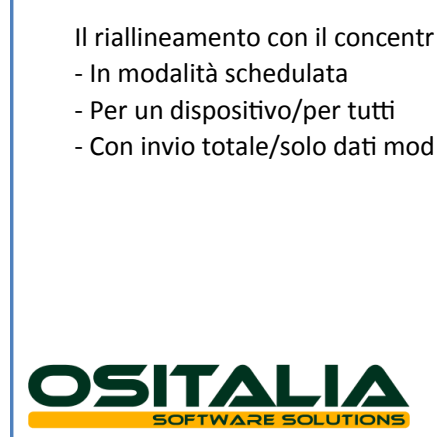